## MATH4406 – Assignment 4

Patrick Laub (ID: 42051392)

September 26, 2014

## 1 Real-world motivation

A simple example of this type of control system is the thermostat for an air-conditioning unit. Once set to a desired temperature, the thermostat must enable and disable the air-conditioning over time to try to meet the set-point.

Consider the case where the thermostat is keeping an expensive server room at the correct temperature; if the temperature becomes too hot or too cold then the equipment could suffer costly damages, or operate inefficiently (hence the large negative rewards in state  $\pm 5$ ). Perhaps the other  $r(\cdot, \cdot)$  effects can be explained by additional costs accrued when the unit is swapped between heating and cooling mode.

When the air-conditioning is turned on  $(a = 1)$  then the system is likely to cool down. Denote the random states  $X_i \in$  $\{-5,\ldots,5\}$ , corresponding to system temperatures, then the previous statement means

$$
\mathbb{P}(X_{n+1} > X_n | a = 1) \ge \mathbb{P}(X_{n+1} < X_n | a = 1)
$$

and conversely the temperature is likely to drop when the air-condition is turned off  $(a = -1)$ :

$$
\mathbb{P}(X_{n+1} < X_n | a = -1) \ge \mathbb{P}(X_{n+1} > X_n | a = -1) \, .
$$

## 2 Expected behaviour of optimal policies

Optimal policies will likely be symmetric about the state 0. For symmetric policies then the selected action in 0 will have no effect on overall system performance (as  $r(0, \cdot) = 0$ ).

When  $\lambda \downarrow 0$  then this means that future states become increasingly unimportant, and so the optimal policy should try to maximised the one-step expected payoff. If only looking at one-step ahead then a maximising policy should be (ignoring states  $\{-5, 0, 5\}$ 

$$
d(s) = \begin{cases} -1, & s < 0 \\ 1, & s > 0 \end{cases}
$$

However when  $\lambda \uparrow 1$  then the policy should be very conservative; the effects of the distant future are extremely important so the system should do everything it can to stick around  $s = 0$  (every  $X_t \in \{-5, 5\}$  will have a huge negative cost which should be avoided). A hypothesed optimal policy here is (ignoring states  $\{-5,0,5\}$ )

$$
d(s) = \begin{cases} 1, & s < 0 \\ -1, & s > 0 \end{cases}
$$

## 3 Optimal Policies: Discussion and Results

Brute-force enumeration, value iteration and policy iteration were used to solve the MDPs with  $\lambda \in \{0.01, 0.02, \ldots, 0.99\}$ . Value iteration used a tolerance value of  $\epsilon = 10^{-9}$ . Each of the algorithms gave the same optimal policies (as expected). Fig. 1 visually<sup>1</sup> shows the optimal decision to take at every state s for every discounting factor  $\lambda$ . The policies with  $\lambda \approx 0$ and  $\lambda \approx 1$  match the expected/intuitive optimal policies outlined in Section 2.

<sup>&</sup>lt;sup>1</sup>If a table is required, then the code in Section 4.4 constructs a table of the results in the matrix *dRules* which can easily be printed.

lambda

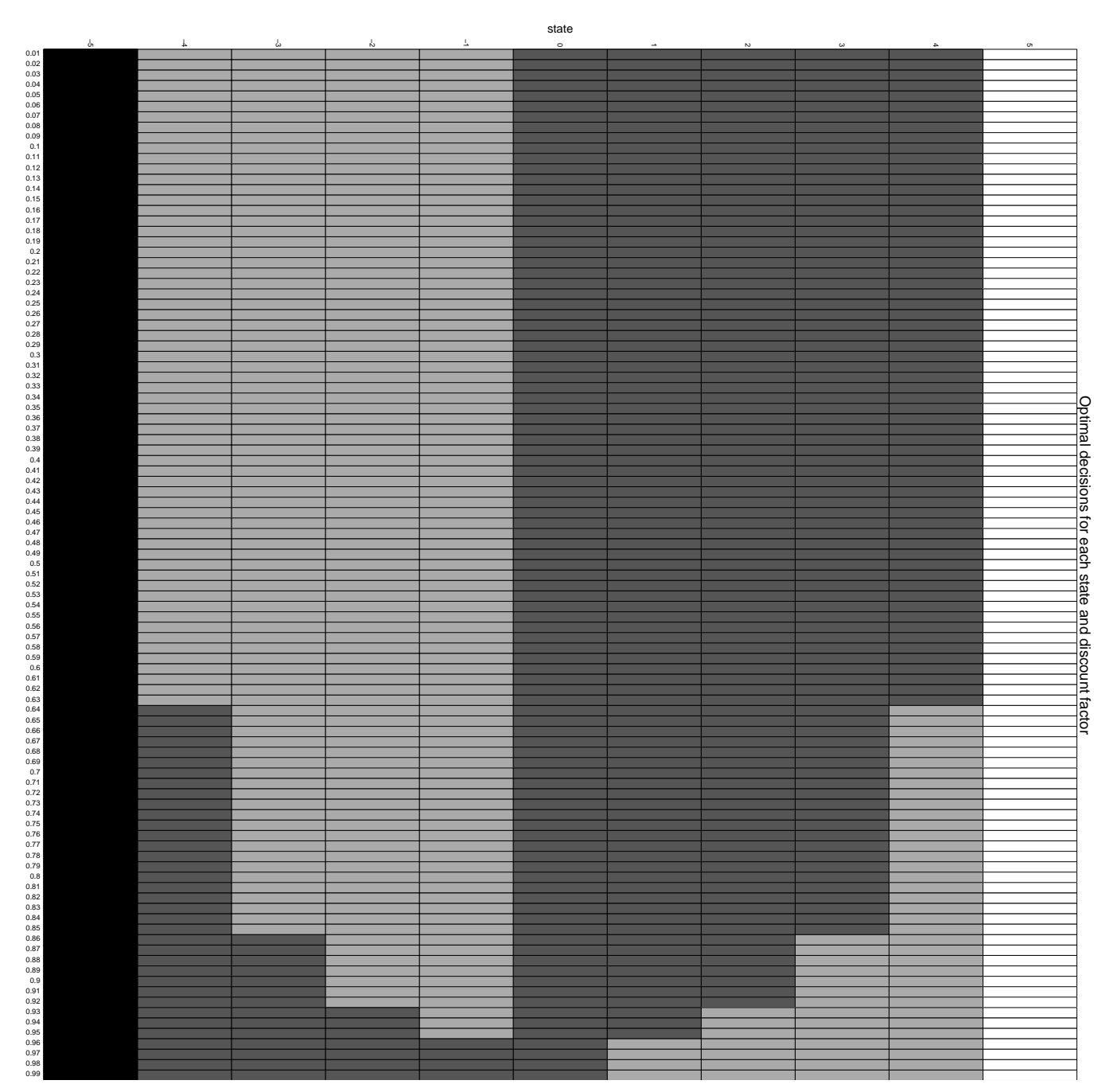

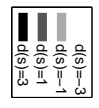

Figure 1: Optimal policies

# 4 Appendix: MATLAB Implementation

#### 4.1 Brute force enumeration

```
1 function [v, d] = brute-force(lambda)2 % Problem data.
s = (-5:5)'; numS = numel(S);
4
5 % Generate all decision rules.
6 allDecRules = allcomb(3, [-1,1], [-1,1], [-1,1], [-1,1], 1, ...
7 [-1,1], [-1,1], [-1,1], [-1,1], -3);8
9 % Store the maximising value and decision rule so far.
10 bestV = -\text{Inf} .* ones (numS, 1);<br>11 bestD = NaN;
      bestD = NaN;12
13 % Perform policy evaluation for every decision rule.
14 for ruleNum = 1:size(allDecRules, 1)
15 d = allDecRules(ruleNum, :)';
16
17 \frac{1}{2} Construct reward and transition vectors.
18 \text{rd} = \text{S} \cdot \star \text{d};19 Pd = zeros(numS);
20 Pd(1,1) = 0.5; Pd(1,2) = 0.5;
21 Pd(end,end) = 0.5; Pd(end,end−1) = 0.5;
22 for i = 2: (numS-1)
23 Pd(i,i-1) = 0.75 \times (d(i) == -1) + 0.25 \times (d(i) == 1);
24 Pd(i,i+1) = 0.25 \times (d(i) == -1) + 0.75 \times (d(i) == 1);<br>25 end
          end
26
27 % Compute the value of the MDP.
v = (eye(numS) - lambda . * Pd) \setminus rd;29
30 % Store if better (or as good as) the previous best.
31 if all((v - bestV) > = 0)
32 bestV = v;
33 bestD = d;
34 end
35 end
36
37 v = bestV; d = bestD;
38 end
```
### 4.2 Value iteration

```
1 function [v, d] = value \text{iteration}(\text{lambda})2 % Problem data.
s = (-5:5)'; numS = numel(S);
4 eps = 1e−9;
5
6 % Start with any guess at the value.
v = zeros(numS, 1);8 nextV = zeros(numS, 1);
9
10 % Construct decision rule at each step.
11 d = zeros(numS, 1); d(1) = 3; d(end) = -3; d(S == 0) = 1;
12
13 % Iterate over the value space until convergence (or give up).
14 for iters = 1:1e5
15 % For each state compute Vˆ(n+1)(s) from Vˆn.
16 for i = 1:numS
17 % Handle edge cases separately to the middle states.
18 if i == 119 nextV(1) = S(1)*3 + lambda*(0.5*v(1) + 0.5*v(2));<br>20 else elseif i = numS
            elseif i == numS21 nextV(end) = S(end) *−3 + lambda * (0.5 * v(end) + 0.5 * v(end-1));
22 else
23 up = S(i)*1 + lambda*(0.25*v(i−1) + 0.75*v(i+1));
24 down = S(i)*−1 + lambda*(0.75*v(i−1) + 0.25*v(i+1));
25
26 % Take the action which maximises this quantity. Note that
27 % when many maximisers exist, then this will select the
28 % larger one every time.
29 if up >= down
30 nextV(i) = up; d(i) = 1;31 else
32 nextV(i) = down; d(i) = -1;
33 end
34 end
35 end
36
37 % Check for convergence.
38 if all(abs(nextV − v) < eps*(1-lambda)/(2*lambda))<br>39 V = nextVv = \text{nextV};40 break;
41 end
42
43 v = \text{nextV};
44 end
45
46 if iters == 1e5
47 warning('Did not converge!');
48 end
49 end
```
#### 4.3 Policy iteration

```
1 function [v, d] = policy\_iteration(lambda)2 % Problem data.
s = (-5:5)'; numS = numel(S);
4
5 % Start with any guess decision rule.
6 d = ones(numS, 1); d(1) = 3; d(end) = -3;
7 nextD = d;
8
9 % Construct decision rule at each step.
10 for iters = 1:1e5
11 % Construct reward and transition vectors.
12 rd = S \cdot * d;<br>
13 Pd = zeros(nPd = zeros(numS);14 Pd(1,1) = 0.5; Pd(1,2) = 0.5;15 Pd(end,end) = 0.5; Pd(end,end-1) = 0.5;
16 for i = 2:(numS−1)
17 Pd(i,i-1) = 0.75 \times (d(i) == -1) + 0.25 \times (d(i) == 1);<br>
18 Pd(i,i+1) = 0.25 \times (d(i) == -1) + 0.75 \times (d(i) == 1);Pd(i, i+1) = 0.25 \star (d(i) == -1) + 0.75 \star (d(i) == 1);19 end
20
21 % Do policy evalutation.
v = (eye(numS) - lambda . * Pd) \setminus rd;23
24 % Do policy improvement.
25 for i = 1:numS
26 if any(S(i) == [−5, 0, 5]), continue; end;
27
28 up = S(i)*1 + lambda*(0.25*v(i-1) + 0.75*v(i+1));
29 down = S(i)*−1 + lambda*(0.75*v(i−1) + 0.25*v(i+1));<br>30 if up >= down
             if up >= down
31 nextD(i) = 1;
32 else
33 next D(i) = -1;34 end
35 end
36
37 % If the decision rule has converged then stop iterating.
38 if all(nextD == d)
39 break;
40 end
41
42 d = nextD;43 end
44
45 if iters == 1e5
46 warning('Did not converge!');
47 end
48 end
```
### 4.4 Tests and plotting

```
2 dRules = [];
3
4 for lambda=0.01:0.01:0.99
5
6 [vb, db] = brute-force(lambda);[vv, dv] = value \text{iteration}(\text{lambda});8 [vp, dp] = policy_iteration(lambda);
9
10 if any(db \tilde{=} dv) || any(dv \tilde{=} dp)
11 error('Difference!!');
12 end
13
14 dRules = [dRules, db];
15 end
16
17 % Some grid code from: http://stackoverflow.com/questions/8711971
18 figure(1); clf;
19
20 % plot dummy objects
21 hold on;
22 for a=[−3, −1, 1, 3]
23 plot(1, 1, 'LineWidth', 10, 'Color', [(3−a)/6,(3−a)/6,(3−a)/6]);
24 end
25
26 % Draw large bounding box:
27 xstart = 0.01−0.01/2; ystart = −5−0.5;
28 xlen = 0.99; ylen = 11;
29
30 rectangle('position', [xstart, ystart, xlen, ylen])
31 dx = 0.01; dy = 1;
32 nx = floor(xlen/dx); ny = floor(ylen/dy);
33
34 for i = 1:nx
35 x = xstart + (i-1)*dx;36 for j = 1:ny37 y = ystart + (j-1)*dy;38
39 \qquad \qquad a = dRules(i,i);40 rectangle('position', [x, y, dx, dy], 'FaceColor', [(3−a)/6,(3−a)/6,(3−a)/6]);
41 end
42 end
43
44 axis([0.005, 0.994, −5.5, 5.499]);
45 set(gca,'XTick',0.01:0.01:0.99)
46 set(gca,'YTick',−5:5)
47 xlabel('lambda'); ylabel('state');
48 title('Optimal decisions for each state and discount factor');
49 rotateXLabels( gca(), 90 )
50 legend('d(s)=−3','d(s)=−1','d(s)=1', 'd(s)=3')
```